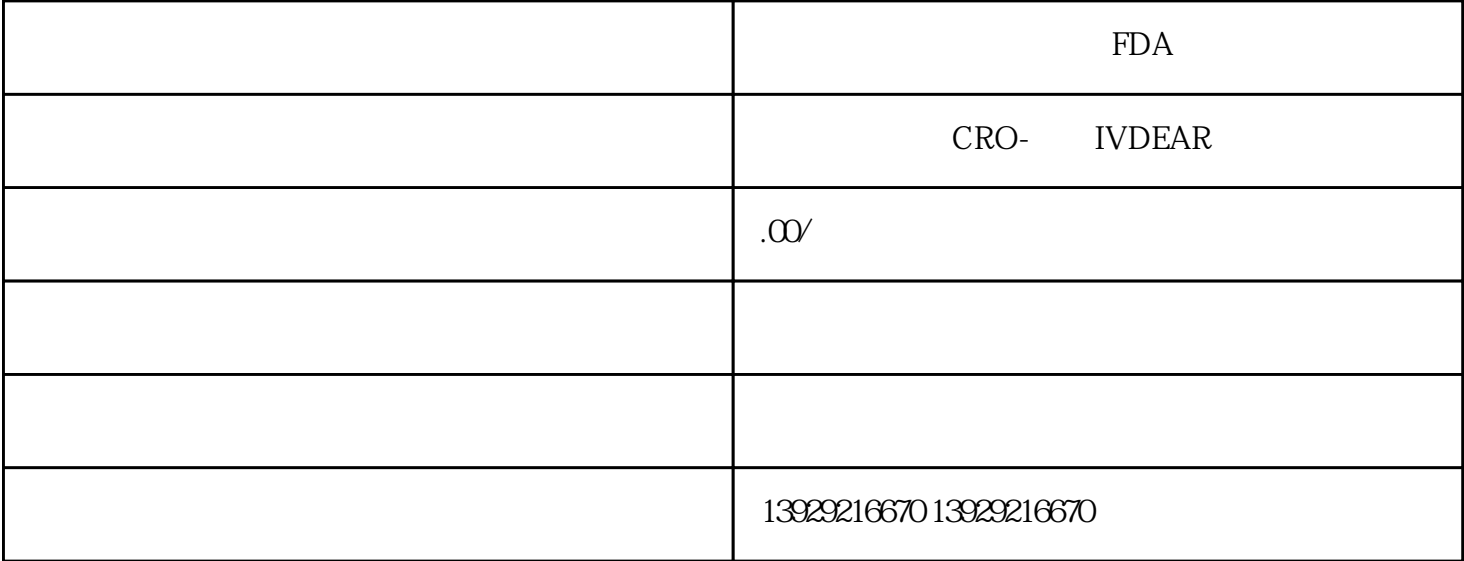

 $FDA$  $FDA$ 

1.  $FDA$  $\begin{tabular}{ll} \bf ClassI & \bf Class II & \bf Class III \\ \bf HDA & \end{tabular}$ III $FDA$ 2.  $\Box$ DA  $3 \t\t\t FDA$  $4.$ FDA 5. 提交注册申请:将注册文件提交给FDA。FDA将对文件进行审核,并可能要求进一步的信息或澄清。  $6.$  $FDA$  $7.$  The following FDA is set to  $FDA$ 

请注意,FDA注册和审批过程可能会因产品的不同等级和特性而有所不同。建议您在注册前咨询的医疗

 $FDA$